## SAP ABAP table /ASU/SCMA\_TASK {ASU: Schedule Manager Task}

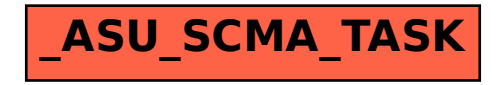